Princípios de Bioestatística Variável Aleatória Normal Faixas de Referência

Enrico A. Colosimo/UEMG http://www.est.ufmg.br/~enricoc/

Depto. Estatística - ICEx - UFMG

## **Variáveis Aleatórias Contínuas**

- A probabilidade, no caso contínuo, é caracterizada a partir de uma função positiva denominada densidade de probabilidade. *'A densidade não é uma probabilidade, mas uma funcão matematica'. ´*
- Definicão: f(X) é uma funcão contínua de probabilidade ou funcão densidade de probabilidade de uma variável aleatória contínua X, se:
	- $\bullet$  *f*(*x*) > 0,  $\forall$ *x* $\epsilon$ {-∞; +∞} 0
	- A área definida por  $f(x)$  é igual a 1:  $\int_{-\infty}^{+\infty} f(x) = 1$
	- $\bullet$  O cálculo de probabilidade é definido como:  $P(a \le X \le b) = \int_{a}^{b} f(x) dx$  onde  $a < b$

## **Cálculo de Probabilidade**

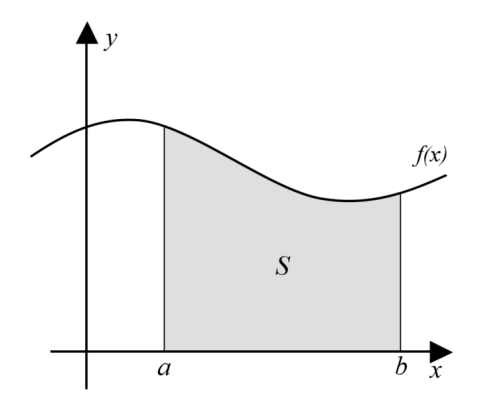

• A probabilidade é definida como a área entre os pontos a e b

## **Distribuição Normal ou Curva de Gauss**

- Definida por dois parâmetros: a média  $(\mu)$  e o desvio padrão  $(\sigma)$ .
- **Simétrica em** torno da média.
- **•** Largura (amplitude) da curva determinada pelo desvio padrão.

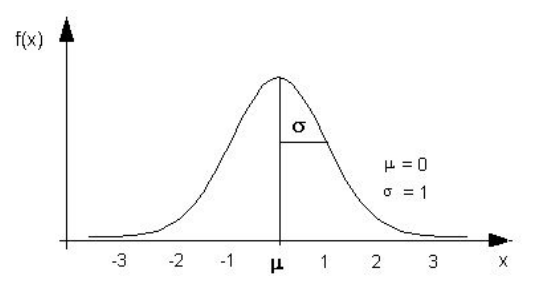

## **Histograma de Dados Amostrais**

Exemplo: Histograma de uma amostra de pesos de 150 homens de uma certa população.

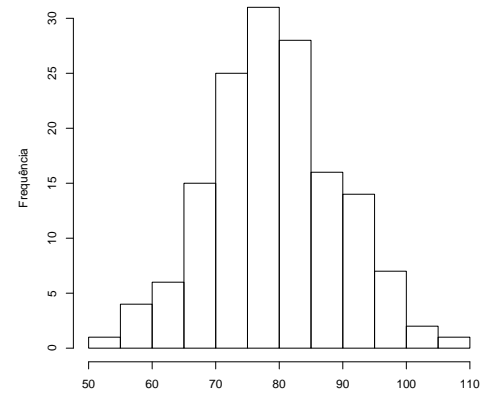

Peso (Kg)

## **Histograma Suavizado**

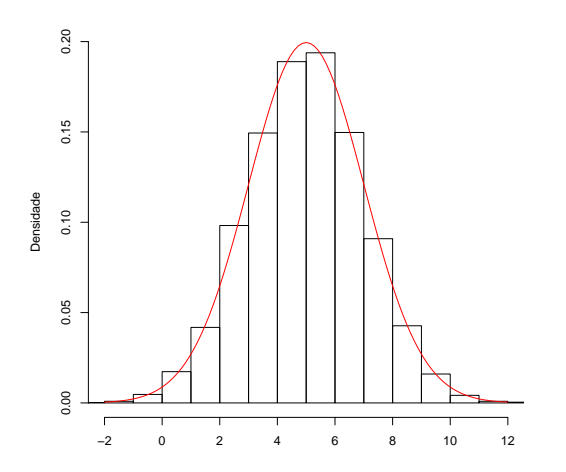

- **•** A área sob a curva é igual à soma das areas dos ´ retângulos do histograma.
- $\bullet$  Isto é, a área sob a curva compreende 100% dos dados.
- Estatura de adultos (segundo sexo)
- Peso ao Nascimento (segundo sexo)
- Comprimento da raiz do dente
- Perímetro cefálico (segundo raca)
- Faixas de referência
- Nota de Prova
- **•** Etc. etc....

## Variável Normal com média  $\mu$  e desvio-padrão  $\sigma$

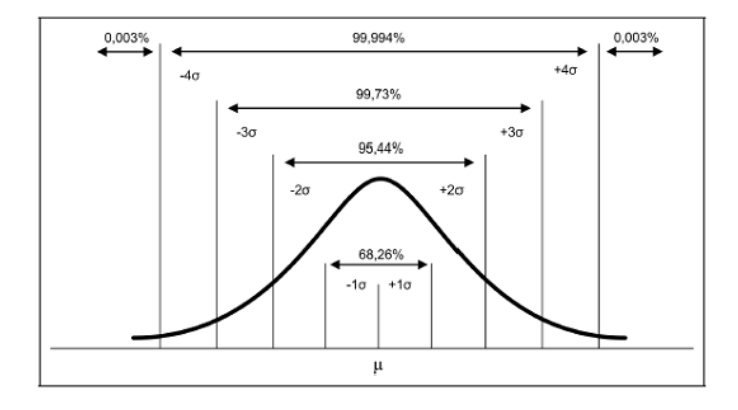

## **Função Matemática da Distribuição Normal**

$$
f(x) = \frac{1}{\sqrt{2\pi}\sigma} \exp\left(-\frac{1}{2}\left(\frac{x-\mu}{\sigma}\right)^2\right)
$$

Modelo Gaussiano:

- $\bullet$  Flexível  $\rightarrow$  Modela vários fenômenos.
- $\bullet$  Mínimo  $\rightarrow$  Economia de parâmetros.
- $\bullet$  Simétrico em torno da origem  $\rightarrow$  Facilidade de leitura e interpretação.

## **Como calcular probabilidades?**

$$
P(a \le X \le b) = \int_{a}^{b} f(x)dx
$$
 para  $a < b$ 

$$
f(x) = \frac{1}{\sqrt{2\pi}\sigma} \exp\left(-\frac{1}{2}\left(\frac{x-\mu}{\sigma}\right)^2\right)
$$

Felizmente, existe uma tabela pronta para ser consultada. Ou, de forma alternativa, podemos utilizar um software estatístico.

## **Distribuição Normal Padrão:**  $Z \sim N(\mu = 0, \sigma = 1)$

Seja X um variável Normal, com média  $\mu$  e desvio padrão  $\sigma$ .

A variável Normal padronizada Z:

$$
\frac{X-\mu}{\sigma}=Z\sim N(\mu=0,\sigma=1)
$$

A transformação inversa é:

$$
X = Z \cdot \sigma + \mu
$$

## **Leitura da Tabela**

Coluna 1: Inteiro e a primeira decimal Cabeçalho das colunas: Segunda decimal Corpo da Tabela:  $P(0 \le Z \le Z_c) = \int_0^{Z_c} f(z) dz$ 

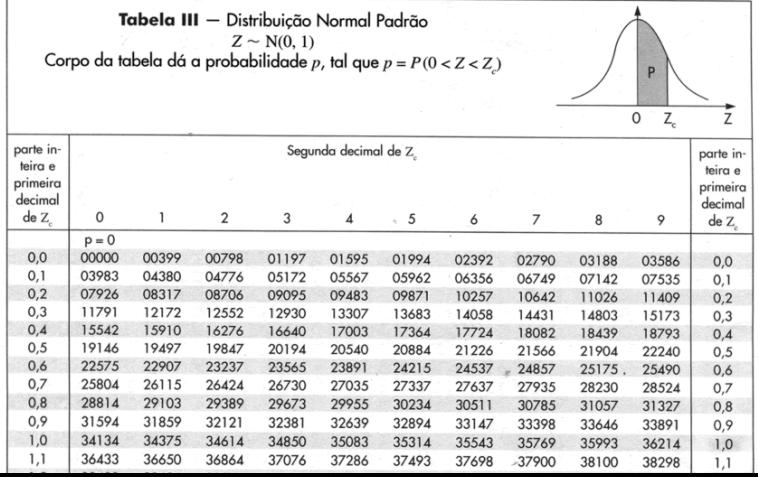

12/28

# **Tabela**

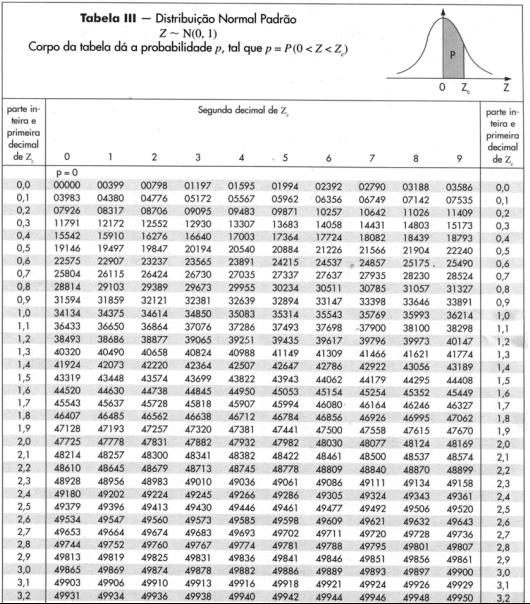

- X: pressão sanguínea diastólica (PD em mmHg);
- X tem Distribuicão Normal
- $\bullet$  Média  $\mu = 77$ *mmHg*
- **o** Desvio Padrão  $\sigma = 11, 6$ *mmHg*

## **Probabilidade da PD ser inferior a 60 mmHg**

Temos que:

• 
$$
60 - \mu = 60 - 77 = -17
$$

$$
\bullet \ \frac{60-77}{\sigma} = -17 / 11,6 = -1,46
$$

Então,

*Pr*(*Z* < −1, 46) = 0, 0721

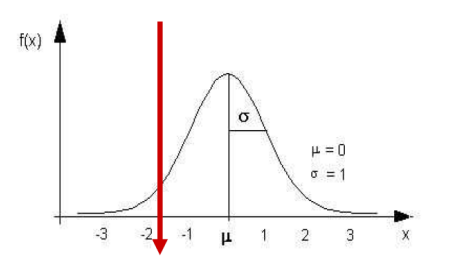

# **Probabilidade da PD ser superior a 90 mmHg**

Temos que:

$$
• 90 - 77 = 13
$$

$$
\bullet \ 13 \ / \ 11,6 \ = \ 1,12
$$

Então,

 $\bullet$   $Pr(Z > 1, 12) = 0, 1314$ 

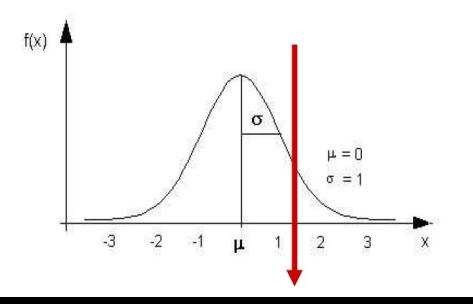

**Probabilidade da PD ser superior a 60 mmHg e inferior a 90 mmHg**

Temos que:

 $P(r(X > 90) = 0,8686)$  $P(r(X < 60) = 0,0721)$ 

Então,

\n- $$
Pr(60 < X < 90) = Pr(-1, 46 < Z < 1, 12) = Pr(-1, 46 < Z < 0) + P(0 < Z < 1, 12) =
$$
\n
	\n- $0,4278 + 0,3686 = 0,7964$
	\n\n
\n

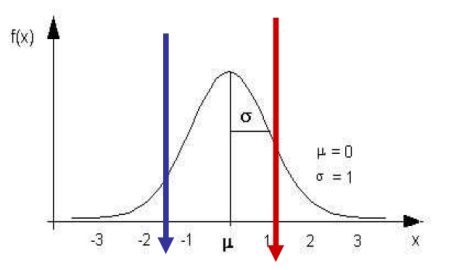

## **Qual é o valor da PD que deixa 90% dos indivíduos abaixo dela?**

Temos que:

- Buscar o valor de Z na tabela  $(z=1,28)$
- $\bullet$  Fazer a transformação inversa

 $x = 1, 28 * 11, 6 + 77 = 92$ mmHg

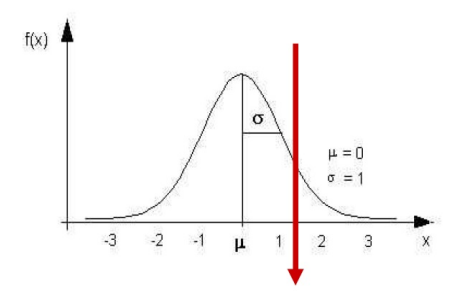

- X: valor de hemoglobina medido no sangue
- Distribuicão Normal
- Média  $\mu = 15 g/100ml$
- $\bullet$  Desvio Padrão  $\sigma = 1, 5, g/100$ *ml*

## Proporção de indivíduos com hemoglobina maior que 18 g/100ml

Temos que:

•  $18 - 15 = 3$ 

•  $3/1, 5 = 2$ 

Então,

•  $Pr(X > 18) = Pr(Z > 2) = 0,0228$ 

## Proporção de indivíduos com hemoglobina menor que 15  $mq/100ml$

Temos que:

•  $15 - 15 = 0$ 

Então.

•  $Pr(X < 15) = Pr(Z < 0) = 0.5$ 

## Valor de hemoglobina que deixa 5% dos indivíduos acima dele

Temos que:

- $Pr(X > X_s) = 0.05$
- $\frac{x_s-15}{1,5}$  = 1,645
- $x_s = 17,46$
- 5% dos indivíduos da população tem hemoglobina superior a 17,5 mg/100ml
- **Permite caracterizar o que é típico em uma determinada** população.
- **E** empregado largamente em Ciências da Saúde, por exemplo, nos resultados de exames de laboratório.
- **Esta metodologia tem outras aplicações, tais como a** determinação de níveis toleráveis de barulho ou a caracterização dos níveis de poluição em uma região.

### **Faixas de referência**

● Uma faixa de referência usual considerando uma cobertura de aproximadamente  $(1 - \alpha)$ 100 % é dada por:

$$
[\mu - Z_{\alpha/2} * \sigma \, ; \, \mu + Z_{\alpha/2} * \sigma]
$$

- **Assumimos que a distribuição da quantidade de interesse é** normal com média  $\mu$  e desvio-padrão  $\sigma$  conhecidos.
- Por exemplo,
	- cobertura de 95% é dado por [ $\mu$  1,96  $\ast \sigma$  ;  $\mu$  + 1,96  $\ast \sigma$ ];
	- cobertura de 99% é dado por [μ − 2,57  $*$  σ; μ + 2,57  $*$  σ]
	- o cobertura sueprior de 99% é dado por  $[\mu + 2, 33 * \sigma]$

## **Faixas de referência - Exemplo**

- X: teor de Gordura Fecal
- o Distribuição Normal
- Média  $\mu = 2,30\%$
- **O** Desvio Padrão  $\sigma = 0,87\%$

### **Faixas de referência - Exemplo**

● Faixa de referência com aproximadamente 95% de cobertura

$$
\bullet\ [\mu\ -\ 1, 96*\sigma\ ;\ \mu\ +\ 1, 96*\sigma]
$$

- $\bullet$  [2, 30 1, 96  $*$  0, 87; 2, 30 + 1, 96  $*$  0, 87]
- $[0, 56 ; 4, 05]\%$

#### **Intervalos de Referência**

CE Update

Received 12.26.05 | Revisions Received 1.5.06 | Accepted 1.6.00

#### Statistical Methods for Establishing and Validating **Reference Intervals**

Roger L. Bertholf, PhD (University of Florida Health Science Center/lacksowville, lacksowville, FL) DOI: 10.1306/09M-PRPM LISSARY

#### **Establishing Reference Intervals**

Reference intervals customarily represent the central 95% of values obtained from the reference population. Consequently, 2.5% of "normal" individuals will exceed the reference range, and 2.5% will be below it. It is tempting to assume that normal values for clinical laboratory measurements conform to a Gaussian distribution, in which the central 95% of the area under the probability distribution curve corresponds to the population mean  $(u) \pm 1.96$  standard deviations (usually rounded to 2 SD, or  $2\sigma$ ). However, this approach is often misguided, since the concentrations of various biochemicals in the body rarely follow a Gaussian distribution, due to physiological factors that influence the concentration in a unidirectional manner; intra-individual variations are not strictly random. Statistical approaches that are based on a predictable distribution of data, such as the Gaussian (or "Normal") distribution, are called "parametric," since they make certain assumptions about the data derived from the population. Non-parametric methods make no assumptions about how the data are distributed, and provide ways to analyze and compare data sets that have unknown or unpredictable distributions.

Usualmente são obtidas de duas formas.

- **Distribuição Normal/Paramétrico** 
	- Medida de interesse tem distribuição normal
	- **Prática de ser obtida e necessita um tamanho de amostra menor.**
- **Percentis/Não-Paramétrico** 
	- Flexível: pois pode ser utilizada para qualquer medida de interesse.
	- Necessita de muita informação, tamanho de amostra grande.